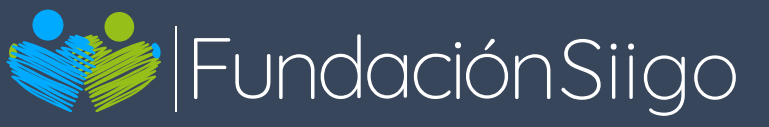

# **Curso** Power BI

# **(15 horas)**

Metodología: Online (Interacción en tiempo real con el docente).

Requisitos: Acceso a internet y computador con Windows 8.1 o superior, Internet Explorer 11 o superior y Memoria RAM con al menos 2GB disponibles (4GB o más recomendado)

Duración: 15 horas online.

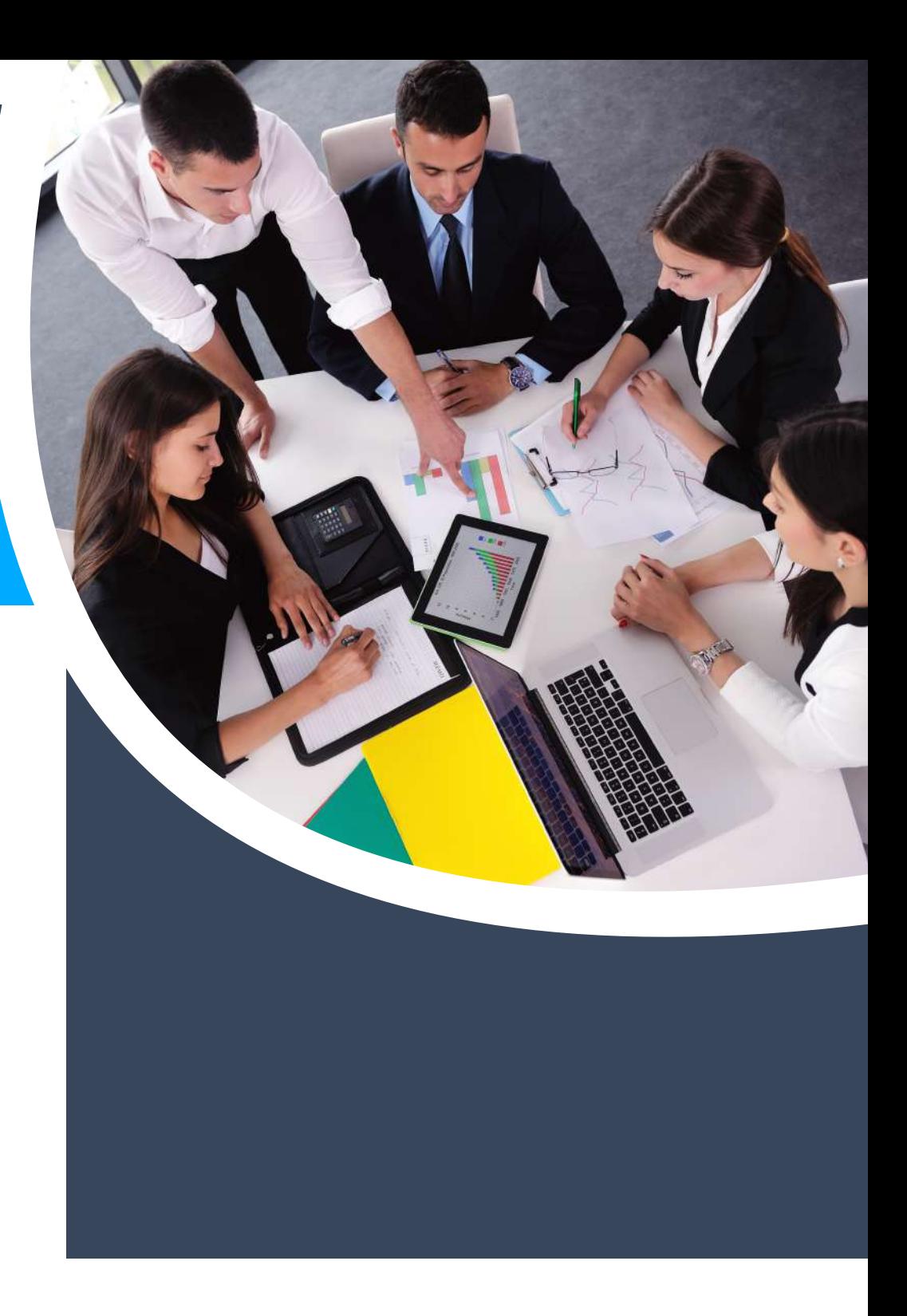

# Contenido temático

# Tu apoyas nuestro propósito

**Con el pago de este curso apoyas a un joven de escasos recursos que ahora podrá acceder a una carrera técnica laboral y obtener un trabajo estable**

Módulo 1: Consultas DAX Módulo 2: Introducción y trabajo con datos

#### **¡Te agradecemos por ayudarnos a transformar vidas!**

**Conoce más sobre nuestra Fundación Siigo:** https://www.fundacionsiigo.org/

#### **Contáctanos**

#### Ubicación

**Bogotá: Cra 18N Nº 79 A- 42 Medellín: Cra 43A Nº 18 sur- 174 local 264- Mall la frontera** 

**Teléfono: 580 2606 ext. 1143 y 0228 Celular: 315 5879904 Whatsapp: 319 5540092 Página web: https://www.fundacionsiigo.org/**

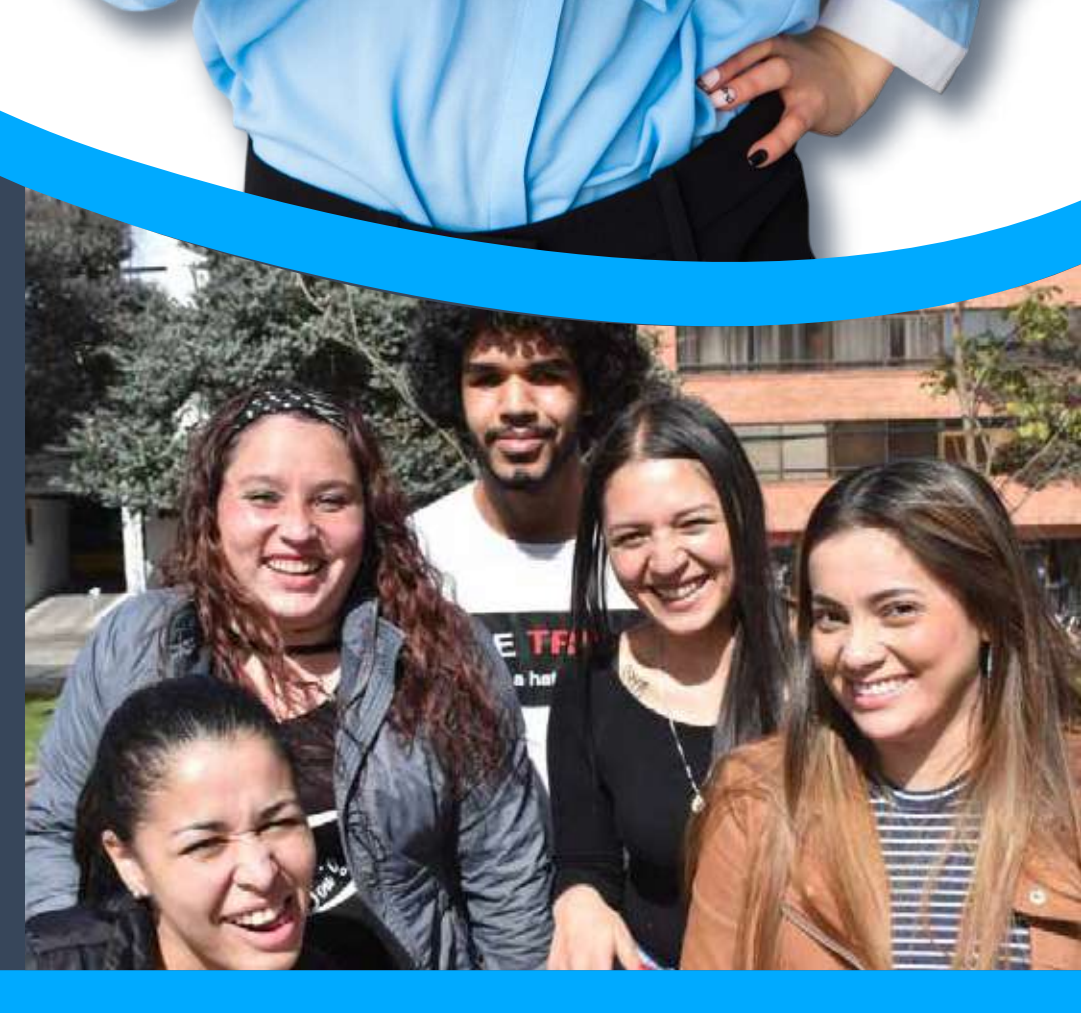

Introducción a consultas DAX

- 
- Tipos de cálculos con DAX
- **Funciones DAX**
- Utilizando variables en expresiones DAX
- Relaciones entre tablas y DAX
- Tablas DAX y filtros
- Introducción a Power BI Desktop
- Conectarse a diferentes fuentes de datos
- Limpieza y transformación de datos con Query Editor
- Transformación y fuentes de datos avanzados
- Limpieza de datos con formatos irregulares

- Creación de relaciones entre tablas
- Crear columnas calculadas
- Optimizar modelos de datos
- Crear medidas calculadas
- Crear tablas calculadas
- Análisis basado en el tiempo

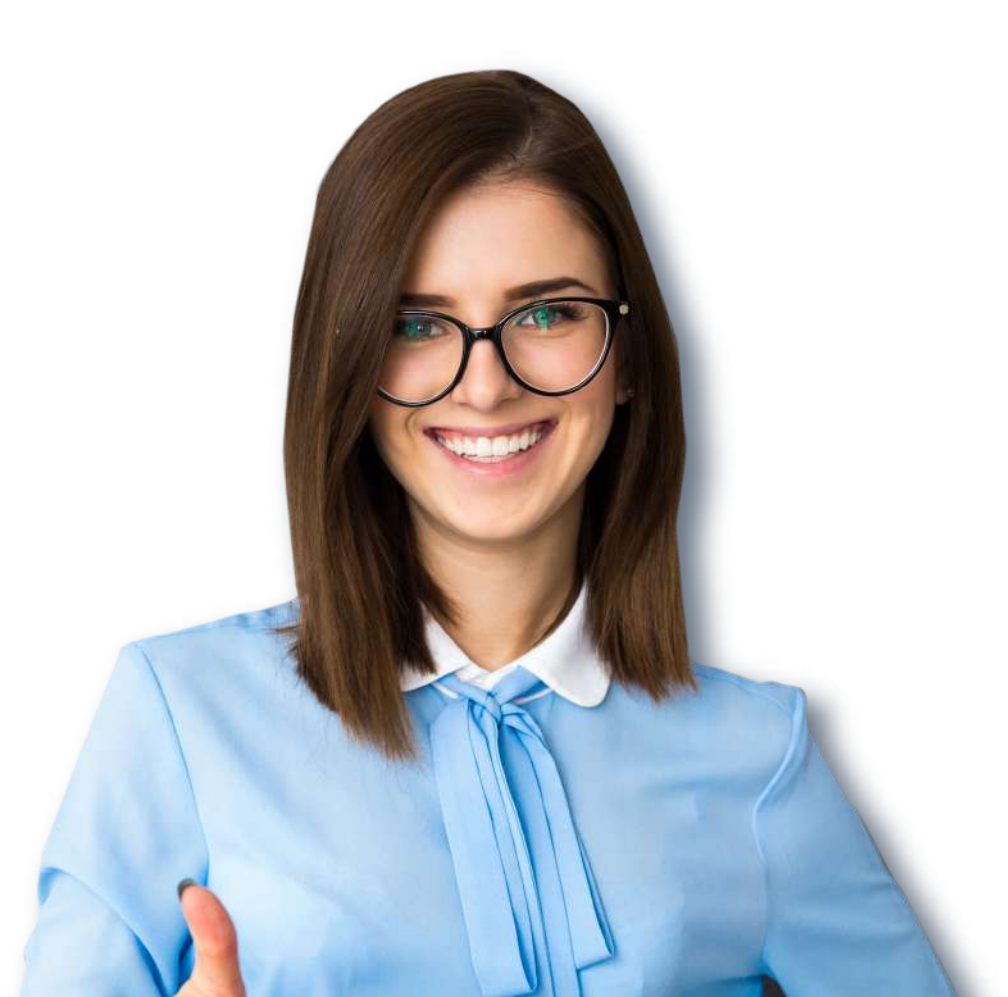

**Trabajo con consultas DAX**

# Módulo 3: Creación y publicación de reportes

- Creación de tablas y matrices
- Construcción de gráficos de Columnas, barras y circular
- Creación de gráficos de líneas y de dispersión
- Creación de visualizaciones basadas en mapas
- Vincular visualizaciones en Power BI
- Explorar Visualizaciones

- Creación de reportes amigables con el usuario
- Publicación de archivos de Power BI Desktop en el servidor de Power BI
- Compartir Dashboards
- Actualizar datos de reportes publicados
- Exportar reportes

#### Introducción a Power BI Mobile

### **Creación de reportes**

### **Publicar y crear Dashboards en el portal de Power BI**

**Power Apps en Excel**

## **Modelado de datos:**